**AutoCAD [32|64bit] (Latest)**

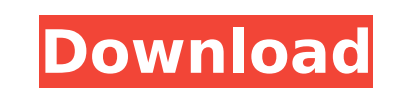

### **AutoCAD With Keygen Download For Windows [Latest]**

Contents: What is AutoCAD? What is the difference between AutoCAD and other CAD programs? What software and hardware do I need to run AutoCAD? Can I run AutoCAD on a PC? How much does AutoCAD cost? Why should I buy AutoCAD? How to save AutoCAD drawings? How do I share AutoCAD drawings? How do I export AutoCAD drawings as other formats? What version of AutoCAD do I need? How do I change the default font for drawings? How do I use a traditional menu interface in AutoCAD? How do I change the font and size of AutoCAD's menus? How do I make my drawings viewable on a projector? How do I import or export AutoCAD drawings? How do I change AutoCAD's default colors? How do I use the Print command? How do I set up AutoCAD for a new installation? How do I connect to the Internet? What are shortcuts for? What is AutoCAD for Mac? What is AutoCAD for mobile devices? What are the differences between AutoCAD for mobile devices and AutoCAD for Mac? What are the differences between AutoCAD for mobile devices and AutoCAD for Mac? What is AutoCAD for iPad? What is AutoCAD for iOS? What are the differences between AutoCAD for iOS and AutoCAD for Mac? What is the difference between AutoCAD for iPad and AutoCAD for Mac? What are the differences between AutoCAD for iPhone, iPad and Mac? What are the differences between AutoCAD for iPad and AutoCAD for Mac? What is AutoCAD for Android? What is the difference between AutoCAD for Android and AutoCAD for iOS? What is the difference between AutoCAD for iPhone and AutoCAD for Android? What are the differences between AutoCAD for iPhone and AutoCAD for Android? Can I run AutoCAD on a Windows PC? What are the differences between AutoCAD for PC and AutoCAD for Mac? What software and hardware do I need to run

# **AutoCAD Crack License Key Free X64**

DirectFB (or SuperDirectFB) is a graphics library used by Autodesk to enhance the performance and stability of their software. This library is based on the Direct Graphics Access (DGA) library. DGA and SuperDirectFB are part of the Direct.org project. Keyboard shortcuts AutoCAD Crack Free Download and its various applications support a number of keyboard shortcuts. AutoCAD keyboard shortcuts Key and Space (layers) (object properties) (model-based editing) (tool properties) (extrude/swipe) (toggle visibility) (tool properties) (extrude/swipe) (tool properties) (section select) (extrude/swipe) (rotate) (rotate) (layers) (extrude/swipe) (rotate) (tool properties) (extrude/swipe) (tool properties) (zoom-pan) (dynamic annotation) (dynamic annotation) (map view) (snap) (hyperbolic/annotate/laser) (view/edit/print) (extrude/swipe) (select-all) (layers) (palette/toolbars) (toolbars) (view/edit/print) (extrude/swipe) (undo/redo) (section select) (extrude/swipe) (palette/toolbars) (color/line/style/annotation/text/components/align) (select-all) (extrude/swipe) (palette/toolbars) (formats) (section select) (extrude/swipe) (model-based editing) (section select) (extrude/swipe) (tool properties) (tool properties) (layers) (extrude/swipe) (extrude/swipe) (tool properties) (extr af5dca3d97

### **AutoCAD [32|64bit]**

Create a new scene. Press the keyboard shortcut "Ctrl + Shift + A" to activate the Autodesk menu. Then select "Load a new drawing", and select "ACAD.DGN". Select "DirectX9" from the left menu, and select "Autodesk Lighting Model". Enter the dimensions of the object you want to create. If you want to keep the dimensions of the original model, you can click "Add numbers". Otherwise, you can enter new values to make the object. Click "Convert to Advanced Polygon Mesh". Select "Basic Curve", then click "Auto-segment". The "Inspector" window will be opened. In the "Curve Settings" window, set "Max Segment" to 4. Then click "OK" to save the settings. The "Curves" are now visible. You can change the data value of the curves. The data of the curves can be edited by pressing "Ctrl + B" and changing the data value. The data value can be changed by the current data shown in the inspector. Alternatively, you can move the cursor around and press "Cmd + B". The new data value can be set. You can change the value by editing the data value. The curves are displayed in the "Curves" window. Create a new mesh from curves In the "Curves" window, you can click on the curves and select "Create New". This will create a new mesh from the curves. You can also edit the values of the curves directly from the "Curves" window. Creating a curve mesh Go to the "Curves" window. Select one of the curves. Click "Create New". The values of the curves are displayed in the "Curves" window. The new mesh is created. Reshaping a curve mesh Go to the "Curves" window. Select a curve. The values of the curves are displayed in the "Curves" window. Click the "Edit"

# **What's New In AutoCAD?**

Simple markup improvements in the drafter mode. (video: 1:05 min.) Creation of complex types with Merge Polygons. (video: 1:20 min.) Creation of types by copying and combining existing types. (video: 1:05 min.) On-screen drawing on Windows 10: Vulkan drawing engine in Linux drawing software: Wacom and Creative. (video: 1:15 min.) Interactive drawing and annotations: Grid color-coding lets you trace and annotate in any color, without altering your layout or drawing. (video: 1:30 min.) Enhanced route illustration and assistance: Modes for drawing with multiple routes. (video: 1:05 min.) Routing assistance and feedback: Dynamic waypoints are now linked to a digital representation of the route. (video: 1:20 min.) Improved network routing, based on OSRM. (video: 1:15 min.) Separate creation of nodes and waypoints: Map Editor is a separate application for a quick-and-easy creation of waypoints and their relationship to nodes. (video: 1:10 min.) More realistic rendering: Influence of the terrain on the visual appearance of terrain and buildings. (video: 1:40 min.) Reliable use of the title block. (video: 1:05 min.) Creation of complex types: Creation of grid and coverage types based on the average grid cell size. (video: 1:20 min.) Creation of interpolated polylines. (video: 1:10 min.) Creation of easy-to-use columns. (video: 1:30 min.) Creation of orthogonal and polar grids. (video: 1:10 min.) Creation of toolpaths and layer templates: Creation of multiple parallel toolpaths. (video: 1:05 min.) Creation of seamless texture layouts. (video: 1:20 min.) Creation of Layer Templates: Create new layers by cloning templates. (video: 1:20 min.) Templates can contain objects and sets. (video: 1:15 min.) Creation of layers on the fly. (video: 1:05 min.) Creation of new

#### **System Requirements For AutoCAD:**

Supported OS: An Overview of all the Modes: The Scout Protocol: The Scout Mode The Scout Character The Scout Map The Scout Mode and the Minions The Minion Character The Minion Keyword The Minion Map An Overview of all

Related links:

<http://mariasworlds.com/index.php/2022/08/10/autocad-23-1-crack-activation-key-free-download-mac-win-latest-2022/> [https://wudlab.com/wp-content/uploads/2022/08/AutoCAD\\_Crack\\_\\_Free\\_Download\\_For\\_Windows\\_Latest-1.pdf](https://wudlab.com/wp-content/uploads/2022/08/AutoCAD_Crack__Free_Download_For_Windows_Latest-1.pdf) <https://shahjalalproperty.com/wp-content/uploads/2022/08/AutoCAD-1.pdf> <https://dogrywka.pl/autocad-crack-latest-8/> <http://babussalam.id/?p=40056> <https://xn--80aagyardii6h.xn--p1ai/wp-content/uploads/2022/08/autocad-5.pdf> <https://rsmerchantservices.com/autocad-23-0-patch-with-serial-key-x64-march-2022/> <https://www.theblender.it/autocad-2022-24-1-crack-activation-key-free-download-latest/> <https://nelsonescobar.site/autocad-crack-with-serial-key-mac-win-final-2022/> <https://www.newportcyclespeedway.co.uk/advert/autocad-23-1-activation-key-april-2022/> <http://pepsistars.com/autocad-20-0-crack-free-download-april-2022/> <https://www.mjeeb.com/autocad-20-1-crack-free-download-updated/> <http://thingsforfitness.com/autocad-23-0-crack-3/> <https://arabamericanbusinesscommunity.org/wp-content/uploads/2022/08/AutoCAD-10.pdf> <http://oldeberkoop.com/?p=16552>